### **Photoshop CC 2018 (Mac and Windows) Free Download...**

# [Download](http://rocketcarrental.com/admist/incompletion/fictitious.herded.ZG93bmxvYWR8OFY0WjJOamZId3hOalUyTmpRd09ERTNmSHd5TlRjMGZId29UU2tnY21WaFpDMWliRzluSUZ0R1lYTjBJRWRGVGww?&mcbfa=uninterested&&juliette=cGhvdG9zaG9wIGZyZWUgZG93bmxvYWQgZm9yIHdpbmRvd3MgMTAgcG9ydGFibGUcGh)

### **Photoshop Free Download For Windows 10 Portable With Registration Code (Updated 2022)**

\* \_Photoshop Elements,\_ which is aimed at beginners, does not include as many features as Photoshop does. It does not include a feature called Quick Selection to do one-click selections; it does not include some of the specialty tools that Photoshop includes; it does not include any web integration, such as an online slideshow, and it does not include a music feature to add music to images. But it is a version of Photoshop that is easy to learn and use. \* \_Adobe Photoshop Lightroom,\_ which is available for \$99 and up, is a collection of Photoshop features. It is designed to enhance images. \* \_Flash,\_ which can integrate online content, is an option to add content to pages. \* \_Adobe Captivate,\_ which is an online e-learning app, enables students to learn from anywhere at any time with tutorials online and helps students visualize how to solve problems.

#### **Photoshop Free Download For Windows 10 Portable Crack+**

This post will introduce you to the basic Photoshop tools and how to use them to edit images, create new high-quality images or even make funny memes using Photoshop Elements. There are other free photo editors, but we recommend using Photoshop for most projects. Photoshop has a massive library of free to-use presets and advanced filters that allows you to create amazing effects quickly. 1. Basic Photoshop tools For any advanced project, you'll need to learn the basics of Photoshop. The tools can seem daunting to beginners, but once you get the hang of the basics, you'll be able to edit all kinds of images. Navigation You can navigate Photoshop using the navigation bar. Use the arrow keys to select the tool that you want to use. Use the W, A, S, and D keys to navigate the interface. The easiest way to get around Photoshop Elements is to use the standard keyboard shortcuts. Menu bar All the tools in Photoshop have a menu. The small black icons are the tools. Click a tool to use it on an image. Alternatively, click anywhere on the tool to bring up the tool options. Drawing tools The drawing tools allow you to mark images with the cursor. You can select the tools from the menu or the tool options. The drawing tools are the best option for creating a vector image or graphic design. Paintbrush The paintbrush tool is used to paint colors over an image. If you hold down the mouse, you can drag the brush to move it around the image. You can choose from a number of different colors in Photoshop Elements. Airbrush The airbrush tool is used to set a specific color and pressure using the airbrush tool. You can use the airbrush tool to paint large areas of color. Eraser The erase tool is used to clean up mistakes on a photo. You can erase any part of the image with it. Brush tool The brush tool is used to apply colors or paint textures over an image. You can use the brush tool to create subtle detail like accents or borders on a photo. Pencil The pencil tool is similar to the brush tool. The pencil is used to create details. You can use the point or eraser tools to add more details. Line tool You can use the line tool to draw lines. You can use the pen tool 05a79cecff

## **Photoshop Free Download For Windows 10 Portable Download**

// RUN: clspv %s -o %t.spv // RUN: spirv-dis -o %t2.spvasm %t.spv // RUN: FileCheck %s

## **What's New In Photoshop Free Download For Windows 10 Portable?**

Dopamine is a major transmitter in the central nervous system, where it plays a role in behavioral responses to drugs of abuse, and in movement, arousal, learning and reward. Three subtypes of the dopamine receptor, D1, D2 and D3, have been identified, but little is known about the function of the D3 receptor. We have cloned the mouse and human cDNAs encoding the D3 dopamine receptor. The proposed studies aim to examine its function at the cellular and circuit level. We will express the receptor in cell lines and in Xenopus oocytes and characterize its coupling to G proteins, to downstream signaling cascades and in response to pharmacological ligands. We will also examine its expression in specific brain regions and its localization in presynaptic and postsynaptic compartments using immunocytochemistry and in situ hybridization. Finally we will generate a D3-specific knockout animal to evaluate its function. We expect that these studies will provide insight into the function of the D3 receptor and will help elucidate its role in human pathology. [unreadable] [unreadable] [unreadable]Q: Checking if string contains a number So I want to check if string contains a number. It needs to be in one of following formats: String with integer between and exclusive upper case letters (as its digits) String with decimal integer number (letters or decimal) String with integer numbers with decimal number after. Examples: EDIT TO CURRENT DOWNVOTED ANSWER: I was wrong and still am wrong. My thanks to @DigitalTrauma for changing my case. This is the correct example of how to check if string contains a number: if (string.Contains("10")) { //Do something } else if (string.Contains("decimal") || string.Contains("long")) { //do something } Hope this will help someone in the future, and my thanks again to @DigitalTrauma for fixing my case. A: string.Contains("10") checks that the string contains the number "10" anywhere within the string string.Contains("decimal") checks that the string contains the word "decimal" anywhere within the string string.Contains("long") checks that the string contains the word "long" anywhere within the string A: You can check if

# **System Requirements For Photoshop Free Download For Windows 10 Portable:**

PC – Intel Core 2 Duo / AMD Athlon X2 Intel Core i3, i5, i7 At least 2 GB of RAM 1024 x 768 Resolution DirectX 9.0c HDD – 500 MB of free space Frequently Asked Questions Why should I upgrade from the Orange Box to StarCraft II? The StarCraft II: Heart of the Swarm Update adds greater depth and strategy to the RTS gameplay, allowing you to plan and execute your strategy more precisely. We've also

Related links:

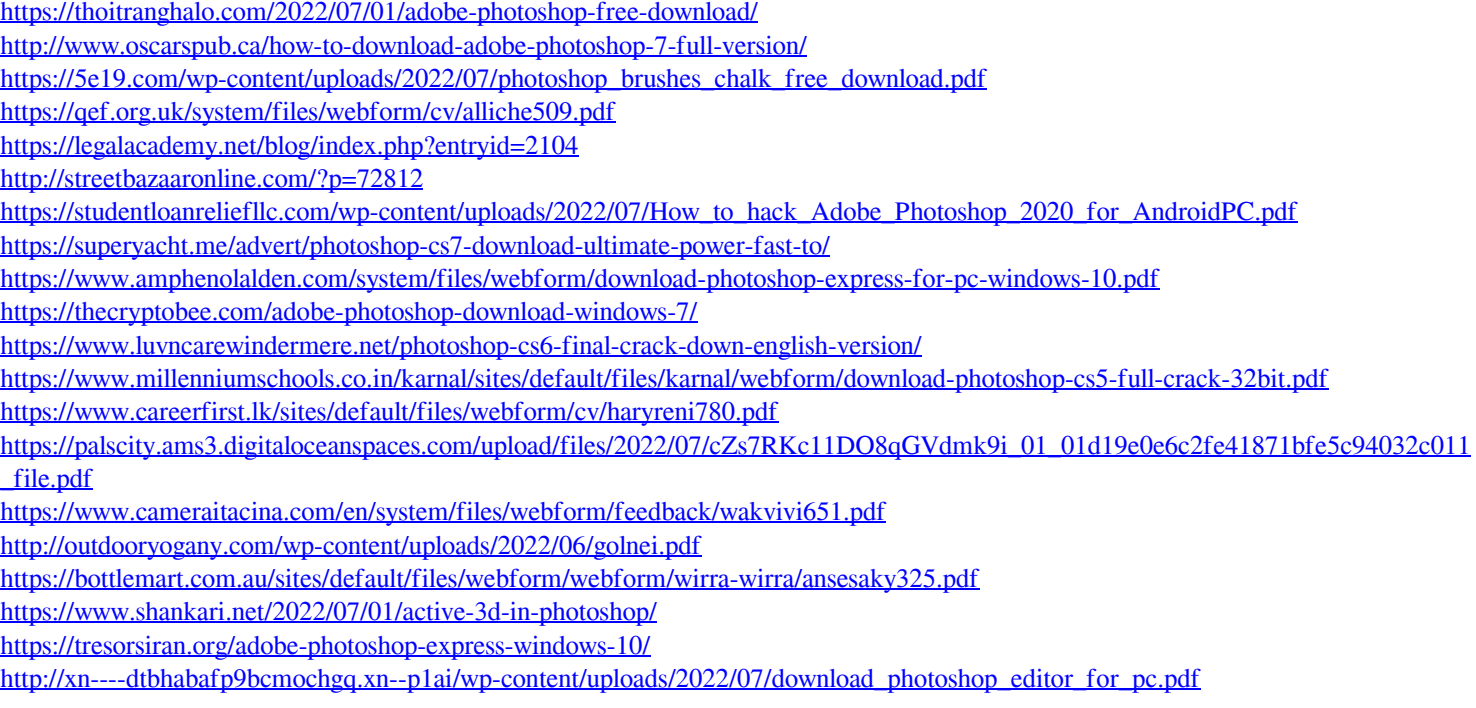